BREVET DE TECHNICIEN SUPÉRIEUR

## ÉLECTROTECHNIQUE

# Épreuve E4

# CONCEPTION – ÉTUDE PRÉLIMINAIRE

Session 2024

# ENTREPRISE STRATUS PACKAGING

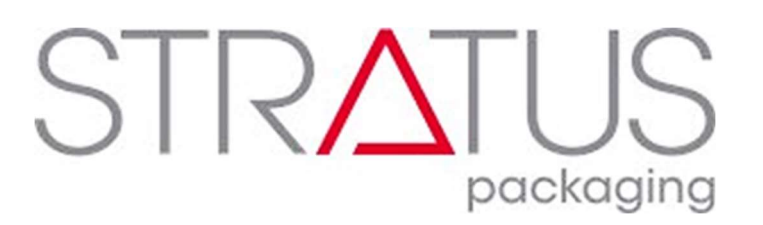

# DOSSIER RESSOURCES

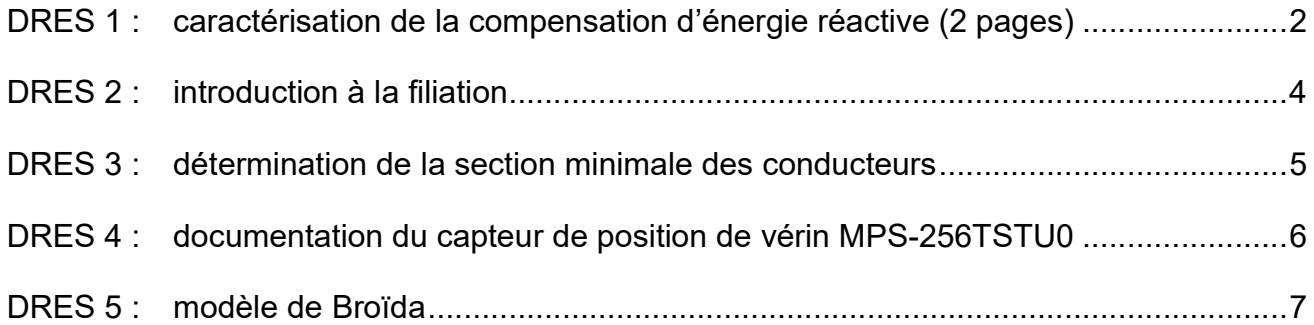

## DRES 1 : Caractérisation de la compensation d'énergie réactive (2 pages)

## Zones d'implantation possibles d'un système de compensation d'énergie réactive

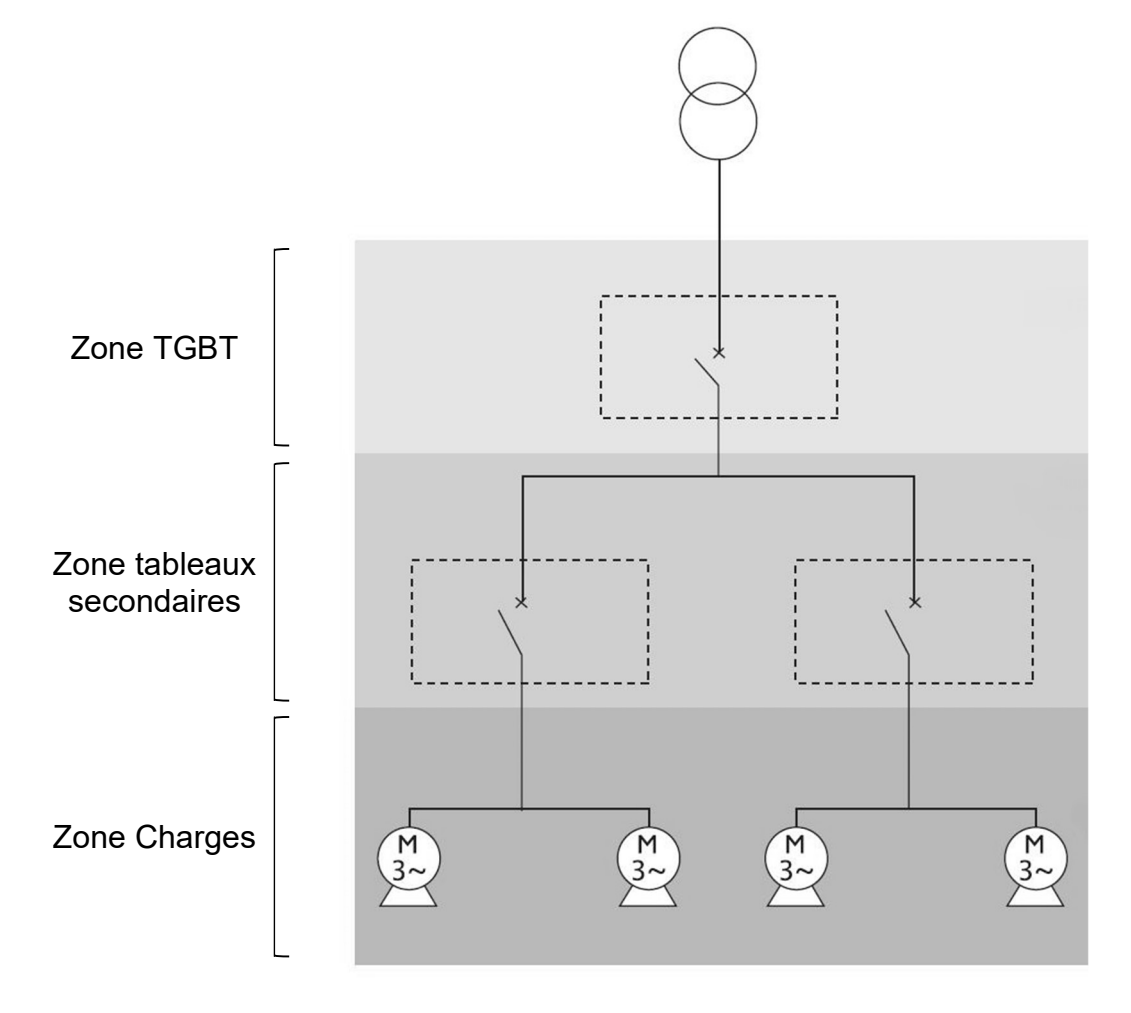

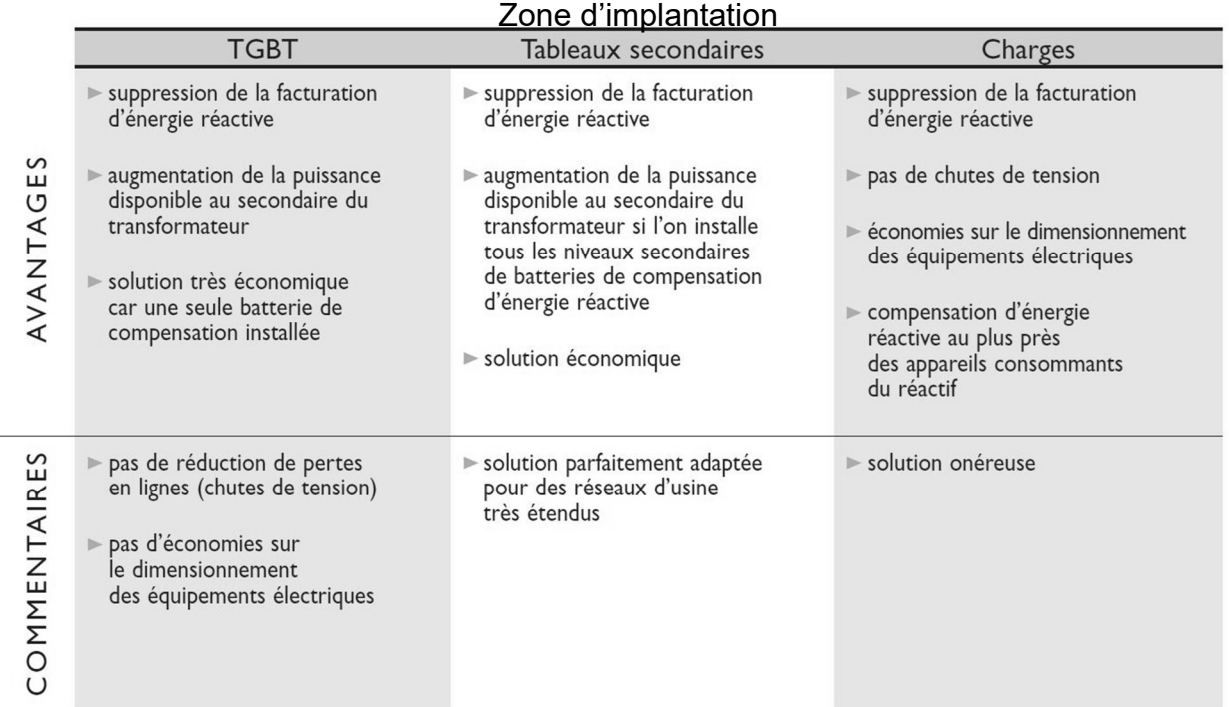

### Calcul de la puissance réactive d'un système de compensation

#### **Bilan des Puissances.**

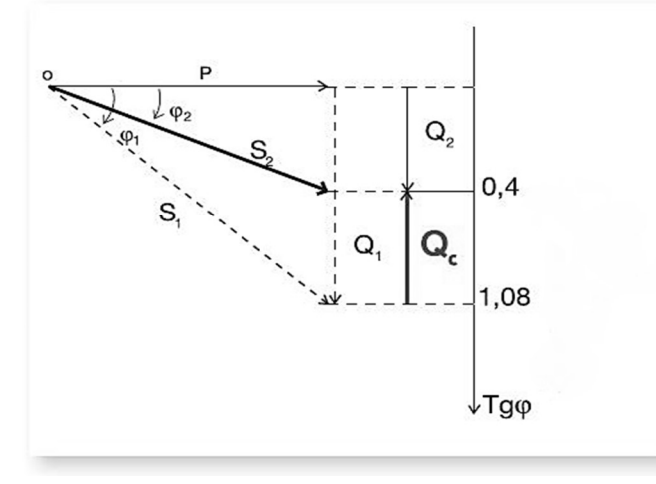

 $Q_c = Q_1 - Q_2$  $Q_c = P \times (tan \varphi_1 - tan \varphi_2)$ 

Avec : P : puissance active

- Q1 : puissance réactive sans compensation d'énergie réactive
- S<sub>1</sub> : puissance apparente sans compensation d'énergie réactive
- $\varphi_1$  : déphasage sans compensation
- Q<sub>2</sub> : puissance réactive **après** compensation d'énergie réactive
- S<sub>2</sub> : puissance apparente **après** compensation d'énergie réactive
- $\varphi_2$  : déphasage **après** compensation

## Détermination du mode de compensation et du type de condensateur

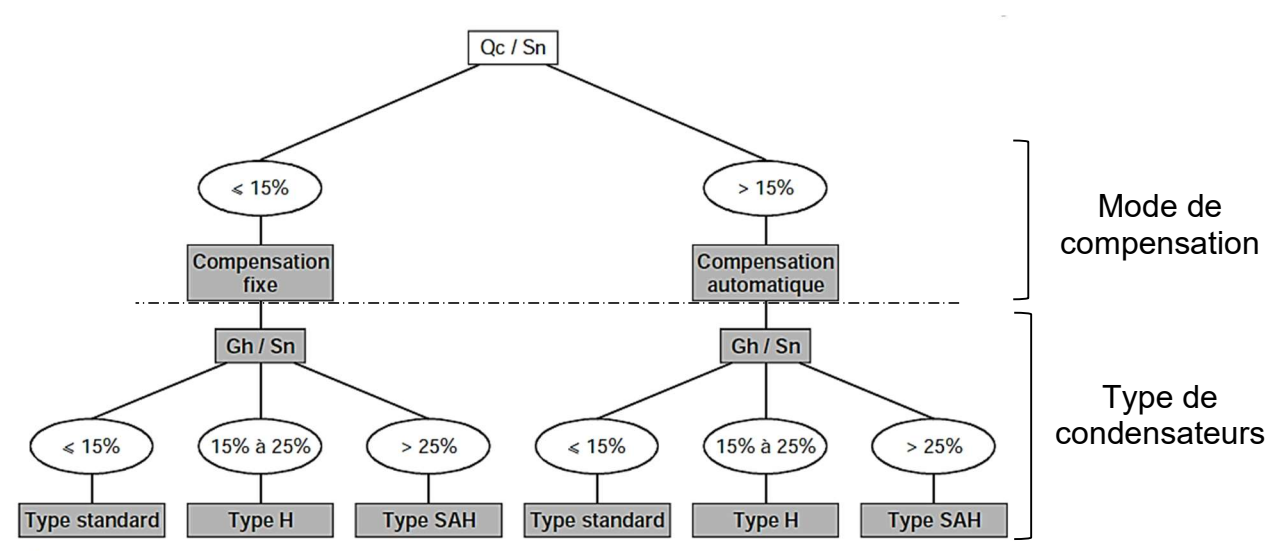

Légende :

- Sn : puissance apparente en kVA du transformateur.
- & Qc : puissance réactive de compensation en kVAr.
- V Gh : puissance apparente en kVA des récepteurs produisant des harmoniques (moteurs à vitesse variable, convertisseurs statiques, électronique de puissance....)

## DRES 2 : Introduction à la filiation

#### La filiation

Cette technique consiste à utiliser le pouvoir de limitation de l'intensité de court-circuit du disjoncteur situé en amont d'une installation. Lors du court-circuit, le disjoncteur amont s'ouvre et augmente ainsi l'impédance de ligne, permettant au disjoncteur aval de couper un courant de court-circuit inférieur à celui présumé.

Elle permet d'installer, en aval, des disjoncteurs ayant des pouvoirs de coupure inférieurs aux courants de court-circuit présumés aux points où ils sont installés.

Elle procure un pouvoir de coupure (PdC) "renforcé" aux disjoncteurs placés en aval d'un disjoncteur limiteur.

### Utilisation de la filiation

Le pouvoir de coupure de l'appareil amont doit être supérieur ou égal au courant de court-circuit présumé au point où il est installé. L'association de deux disjoncteurs en filiation est prévue par les normes :

- de construction des appareils (IEC 60947-2);
- d'installation (NF C 15-100).

Des tableaux de filiation entre disjoncteurs sont élaborés par les fabricants.

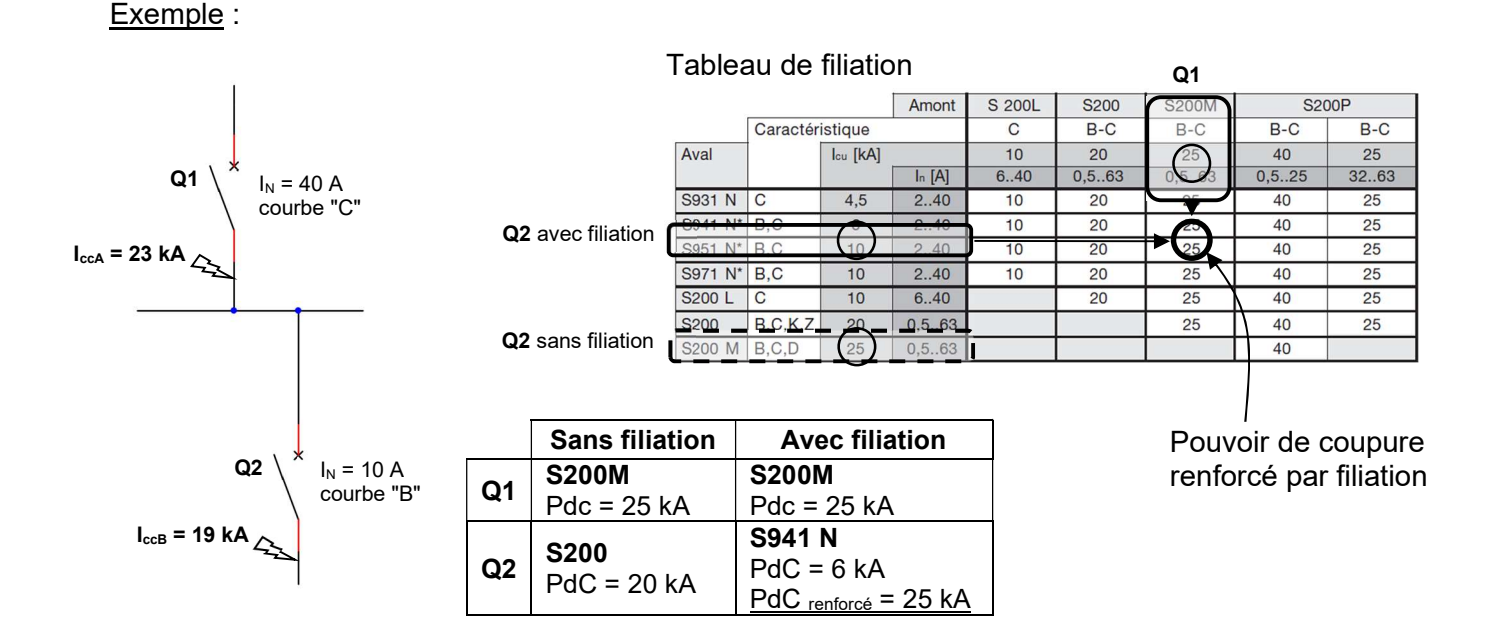

## Avantage de la filiation

Grâce à la filiation, des disjoncteurs possédant des pouvoirs de coupure inférieurs au courant de courtcircuit présumé de l'installation peuvent être installés en aval de disjoncteurs limiteurs. Il s'en suit que de substantielles économies peuvent être réalisées au niveau de l'appareillage et des tableaux électriques.

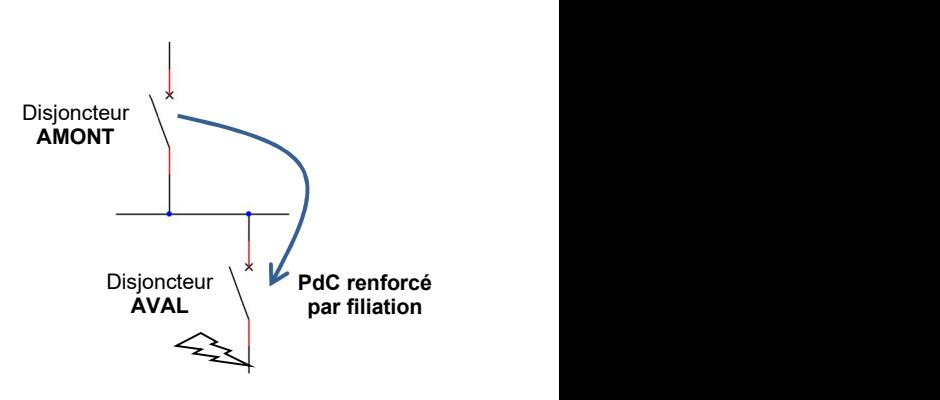

## DRES 3 : Détermination de la section minimale des conducteurs

п

Les tableaux ci-contre permettent de déterminer la section des conducteurs de phase d'un circuit.

Ils ne sont utilisables que pour des canalisations non enterrées et protégées par disjoncteur.

Pour obtenir la section des conducteurs de phase, il faut :

· déterminer une lettre de sélection qui · dépend du conducteur utilisé et de son mode de pose

· déterminer un cœfficient K qui

caractérise l'influence des différentes conditions d'installation.

Ce cœfficient K s'obtient en multipliant les facteurs de correction, K1, K2, K3, Kn et Ks:

· le facteur de correction K1 prend en compte le mode de pose

· le facteur de correction K2 prend en compte l'influence mutuelle des circuits placés côte à côte

· le facteur de correction K3 prend en compte la température ambiante et la nature de l'isolant

· le facteur de correction du neutre chargé Kn

· le facteur de correction dit de symétrie Ks.

#### Détermination de la section minimale

Le courant admissible Iz dans la canalisation correspond au réglage thermique du disjoncteur de protection.

L'intensité fictive l'z prenant en compte le coefficient K est :

$$
\Gamma_Z = \frac{I_Z}{K}
$$

La section minimale s'obtient en considérant la valeur immédiatement supérieure à I'z dans les tableaux correspondants.

#### Lettre de sélection

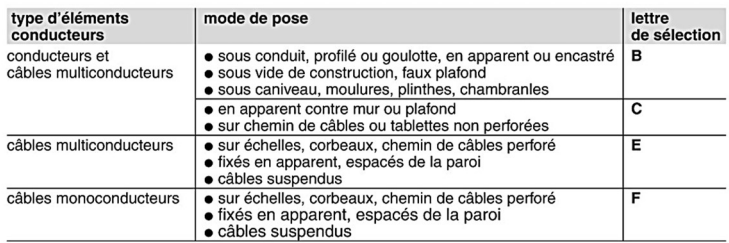

#### **Facteur de correction K1**

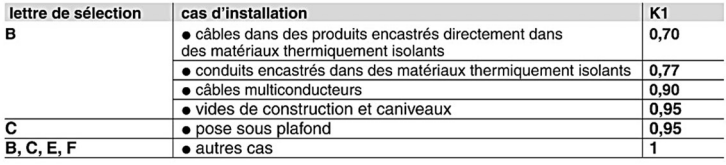

#### **Facteur de correction K2**

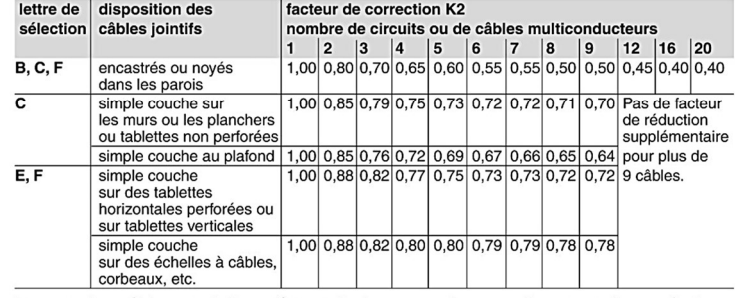

Lorsque les câbles sont disposés en plusieurs couches, appliquer en plus un facteur de correction de :

 $\bullet$  0,80 pour deux couches

 $\bullet$  0,73 pour trois couches

· 0,70 pour quatre ou cinq couches.

#### **Facteur de correction K3**

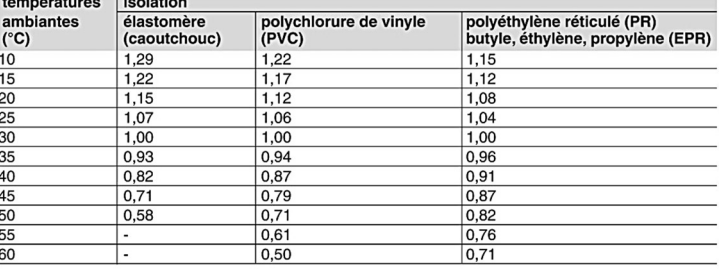

#### Facteur de correction Kn (conducteur Neutre chargé) (selon la norme NF C 15-100 § 523.5.2)

•  $Kn = 0.84$ 

•  $Kn = 1,45$ 

Détermination de la section d'un conducteur Neutre chargé D page A47.

#### Facteur de correction dit de symétrie Ks (selon la norme NF C 15-105 § B.5.2 et le nombre de câbles en parallèle)

· Ks = 1 pour 2 et 4 câbles par phase avec le respect de la symétrie

 $Ks = 0.8$  pour 2, 3 et 4 câbles par phase si non respect de la symétrie.

## DRES 4 : Documentation du capteur de position de vérin MPS-256TSTU0

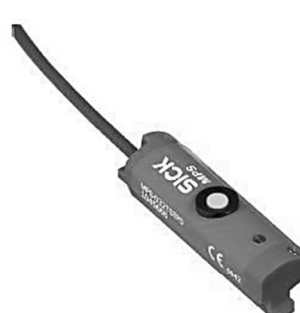

Informations de commande

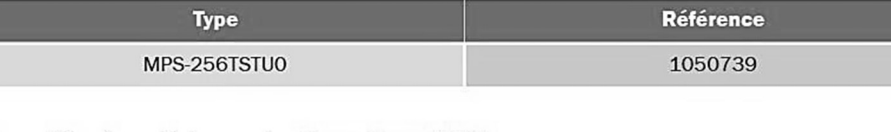

Autres modèles d'appareil et accessoires <a>> www.sick.com/MPS-T

Caractéristiques techniques détaillées

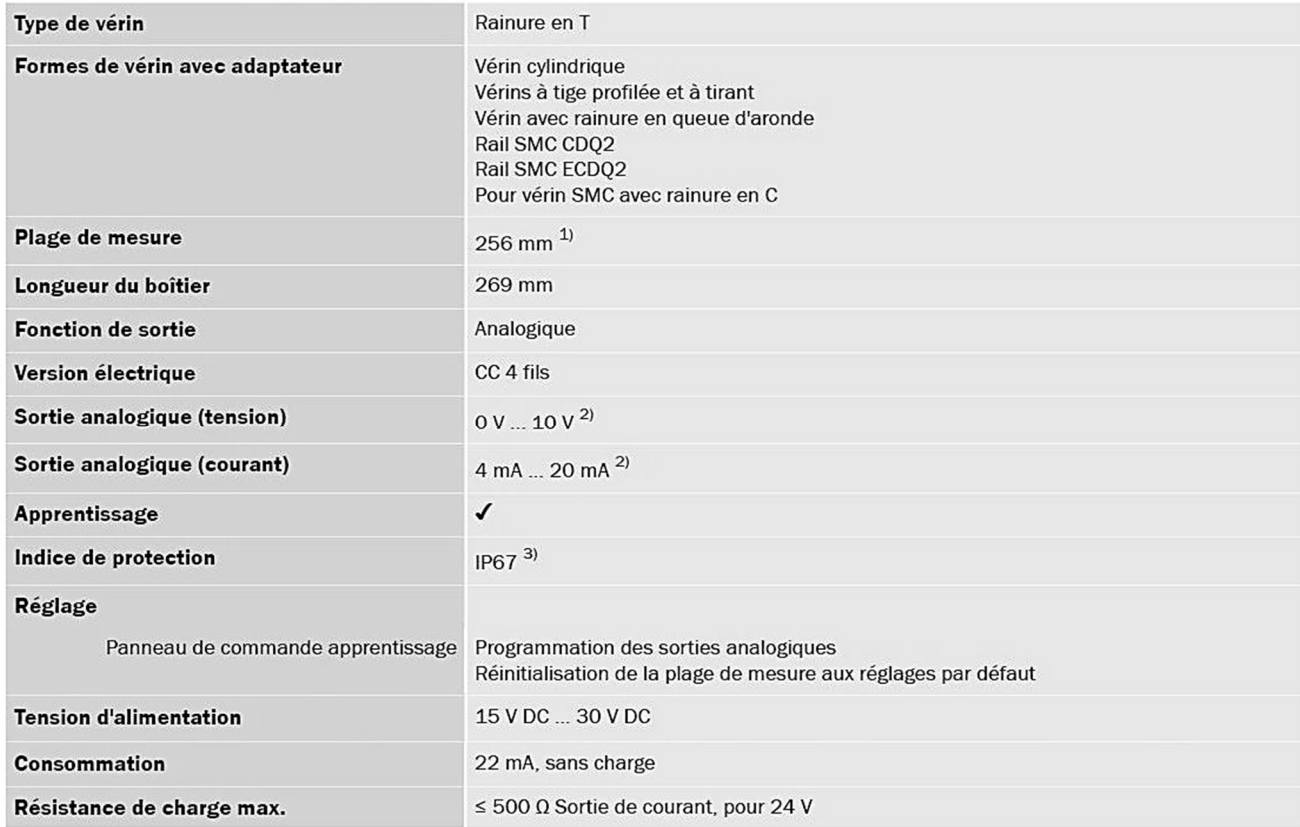

 $^{(1)}$ , ± 1 mm.

 $2)$  Le capteur n'active cependant que la sortie nécessaire pour l'application.

3) Selon EN 60529.

## DRES 5 : Modèle de Broïda

#### Détermination du modèle

La méthode de Broïda permet de modéliser un système sous la forme d'un système du premier ordre avec un retard. Ce modèle a pour paramètres :

- $K$ : gain statique
- $-T_r$ : retard en secondes
- $\tau$ : constante de temps en secondes

À partir des relevés, réalisés en boucle ouverte, de l'évolution temporelle de la grandeur d'entrée e(t) du système et de la grandeur de sortie s(t), la construction graphique ci-dessous permet de déterminer  $\Delta e$ ,  $\Delta s$ ,  $t_1$  et  $t_2$ .

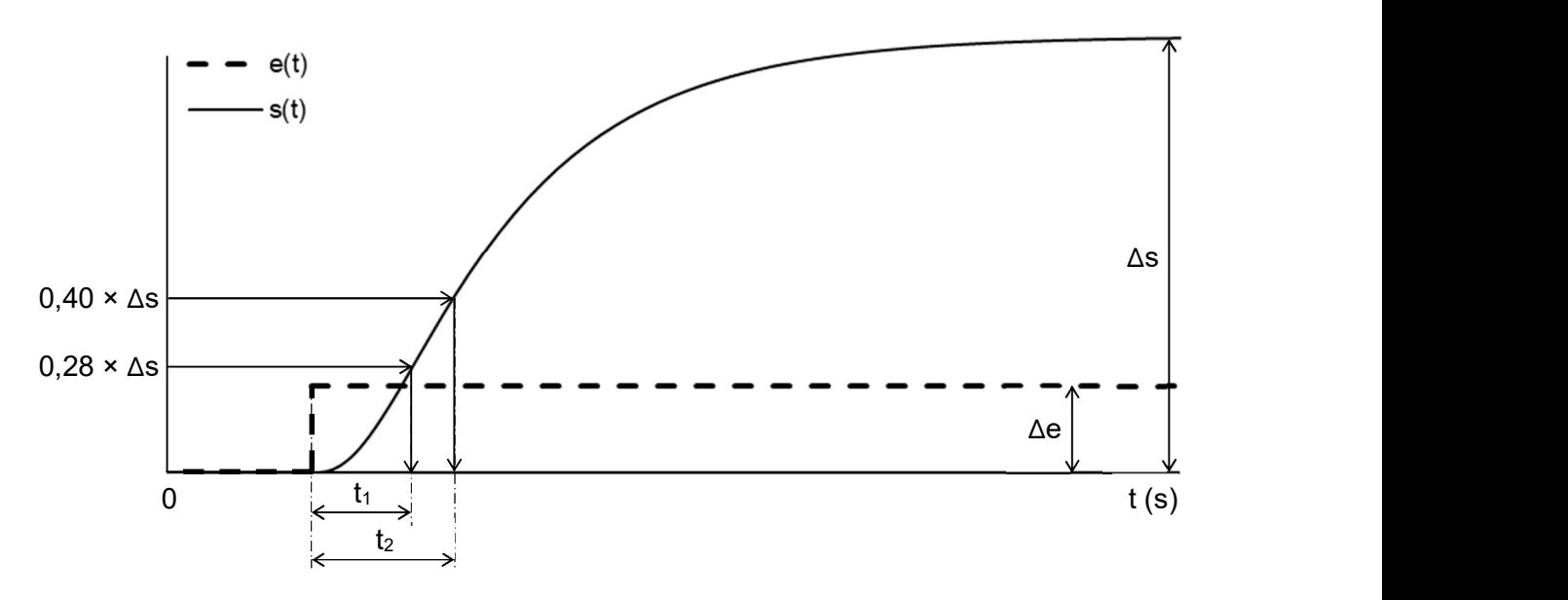

La méthode d'identification s'effectue sur le graphique :

- relever les valeurs de  $\Delta e$  et  $\Delta s$  (valeur obtenue en régime établi) ;
- tracer 0,28  $\times$   $\Delta$ s et on relève le temps t<sub>1</sub> correspondant ;
- tracer  $0.40 \times \Delta s$  et on relève le temps t<sub>2</sub> correspondant.

#### Calcul des paramètres du modèle :

- le gain statique : K =  $\frac{\Delta s}{\Delta e}$ avec  $\Delta$ e en pourcentage de l'échelle de commande et  $\Delta s$  en pourcentage de la plage de mesure ;
- le retard :  $T_r = 2.8 \times t_1 1.8 \times t_2$  :
- la constante de temps :  $\tau = 5.5 \times (t_2 t_1)$ .

#### Détermination du type de correcteur :

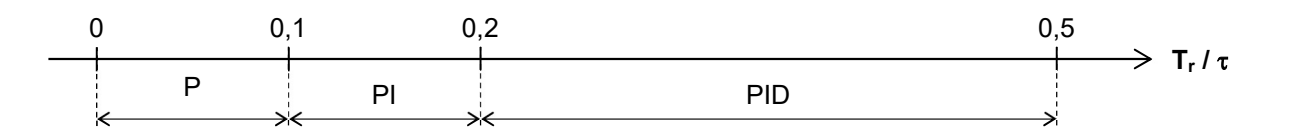